بسمه تعالی

**css در box model مفهوم**

## **: box model مفهوم**

هر تگی در داخل Html به صورت یک باکس مدل میباشد یعنی یک مربع یا مستطیل که دارای طول و عرض میباشد. در این باکس عالوه بر طول و عرض ویژگیهایی مانند border، padding و margin وجود دارد. در نتیجه ویژگیهایی که یک باکس مدل را تشکیل میدهند عبارتند از: طول و عرض عنصر، margin ، padding و طول و عرض خود محتوا.

**معرفی پراپرتیهای جدید:** Width : برای تعیین عرض عنصر میتوان استفاده کرد. Height : برای تعیین طول عنصر میتوان استفاده کرد. Color : برای تعیین رنگ عنصر میتوان استفاده کرد به عنوان مثال میتوان رنگ متن را تغییر داد. color-Background : با استفاده از این ویژگی میتوان رنگ پسزمینه عنصر را تغییر داد. align-Text : با استفاده از این ویژگی میتوان جهت قرار گرفتن متن را مشخص کرد که میتوان راست، چپ یا وسط چین باشد. Border : برای ایجاد حاشیه برای عنصر استفاده میشود. مقدار اولی که میگیرد اندازه ضخامت آن است، دومین مقدار نوع آن است و سومین مقداری که میگیرد رنگ آن است. radius-Border : برای گرد کردن حاشیه عنصر استفاده میشود. نکته: مقادیری که میتوانید برای نوع حاشیه استفاده کنید عبارتند از: .outset ، inset ، ridge ، groove ، double ، dashed ، dotted ، None Padding : برای ایجاد حاشیه یا فاصله داخلی محتوای عناصر از لبهها یا حاشیههای والد آن استفاده میشود. Margin : برای ایجاد حاشیه یا فاصله خارجی عناصر از لبهها یا حاشیهها استفاده میشود.

به مثال زیر دقت کنید:

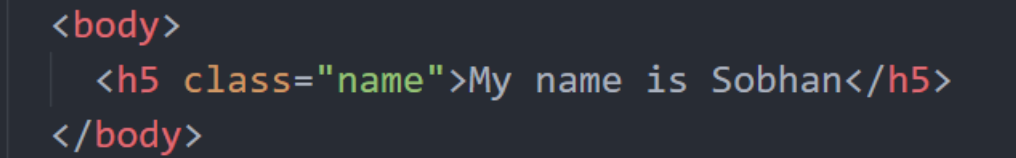

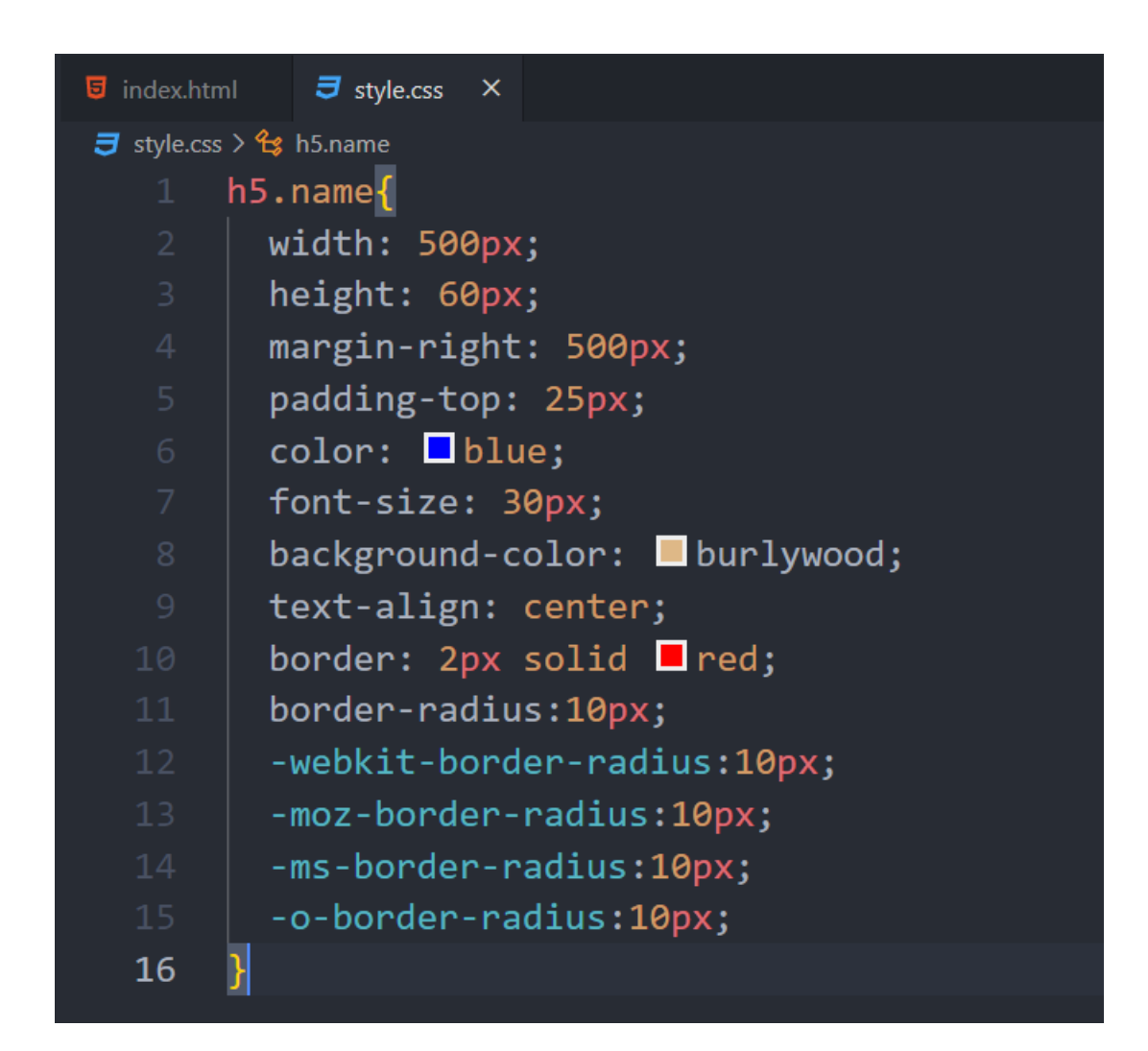

نکته مهم: در کدنویسی وقتی طرحی از طراح گرفته میشود او طول و عرض المانها را در طرح مشخص کرده است. این طول و عرض جدای از padding و margin میباشد. ما هم باید طبق همون اندازهای که طراح داده است المانها را طراحی کنیم. به همین دلیل از ویژگی به نام sizing-box استفاده میکنیم. این ویژگی را وقتی به مرورگر میدهیم دیگه نیازی به اضافه کردن border و padding به عنصر به صورت پیش فرض نمیباشد.

هنگامی که مقدار box-border را بدهیم همون طول و عرض اصلی را قرار میدهد.

مثال:

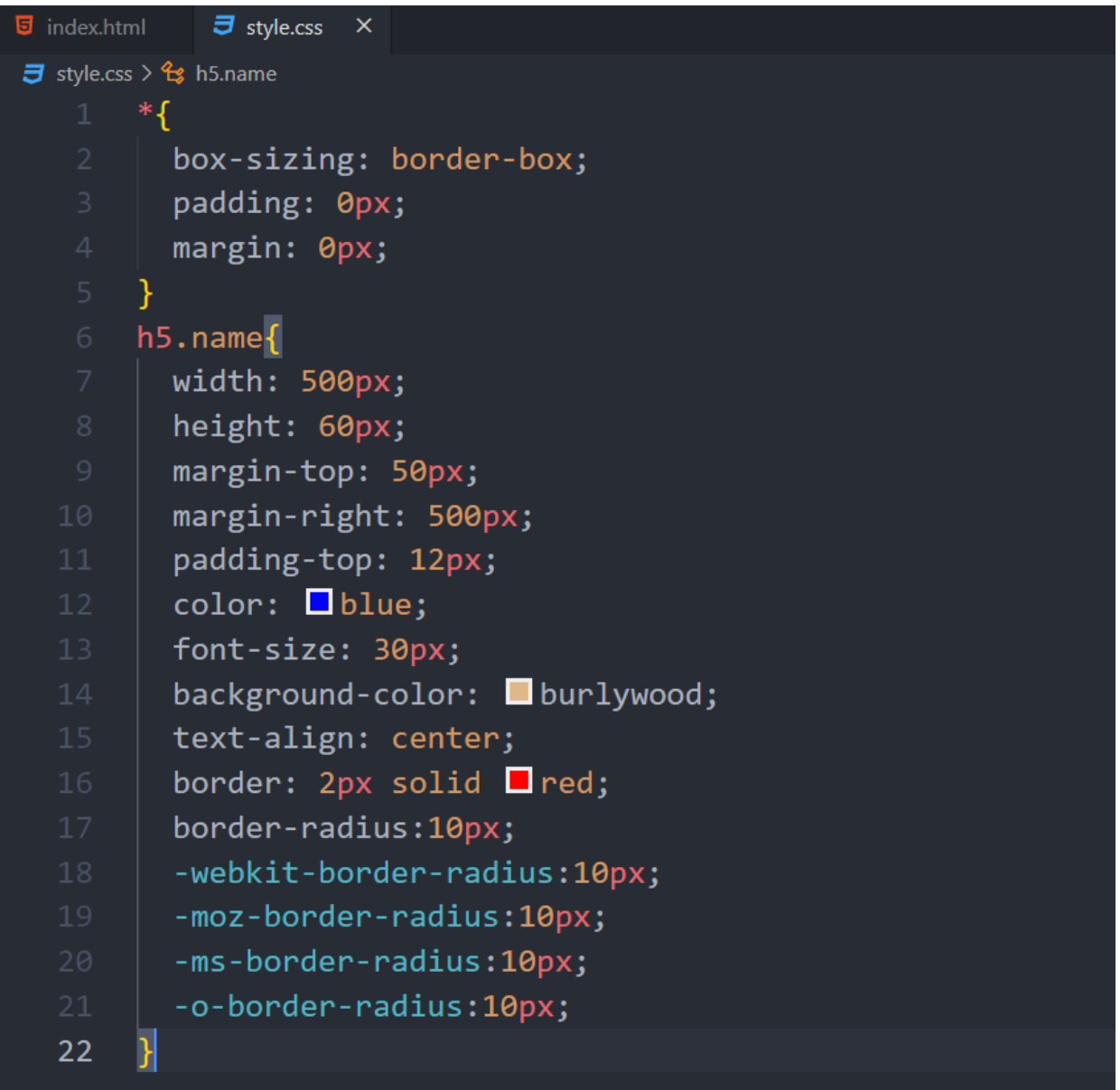